## Package 'hbim'

February 20, 2015

<span id="page-0-0"></span>Type Package

Title Hill/Bliss Independence Model for Combination Vaccines

Version 1.0.3

Date 2014-03-05

Author Michael P. Fay

Maintainer Michael P. Fay <mfay@niaid.nih.gov>

**Depends**  $R$  ( $>= 2.5.0$ ), stats, mythorm

Description Calculate expected relative risk and proportion protected assuming normally distributed log10 transformed antibody dose for several component vaccine. Uses Hill models for each component which are combined under Bliss independence.

License GPL-2

NeedsCompilation no

Repository CRAN

Date/Publication 2014-03-05 21:16:33

## R topics documented:

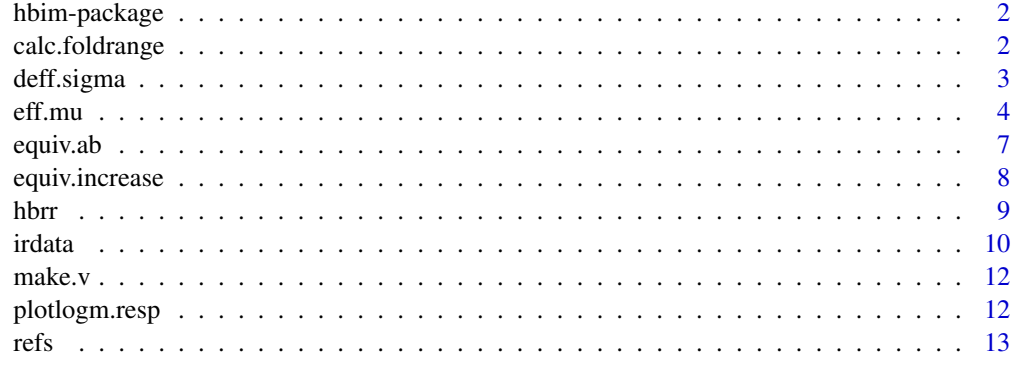

**Index** 2008 **[14](#page-13-0)** 

Calculate expected relative risk and proportion protected assuming normally distributed log10 transformed antibody dose for several component vaccine. Uses Hill models for each component which are combined under Bliss independence.

#### Details

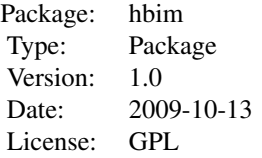

The hbim package allows users to reproduce plots and calculations for Saul and Fay (2007). See vignette("hbimdetails").

#### Author(s)

M.P. Fay, Maintainer: Michael Fay <mfay@niaid.nih.gov>

#### References

Saul A, Fay MP (2007). Human Immunity and the Design of Multi-Component, Single Target Vaccines. PLoS ONE 2(9): e850. doi:10.1371/jounal.pone.0000850

calc.foldrange *Calculate stadard error and fold-range from confidence interval*

## Description

Given a confidence interval and sample size, we find the standard error assuming confidence limits are calculated on the log10 responses by either normal confidence limits or t-distribution confidence limits. The fold-range is also output by either methods.

#### Usage

```
calc.foldrange(n, lower, upper, conf.level = 0.95)
```
## <span id="page-2-0"></span>deff.sigma 3

## Arguments

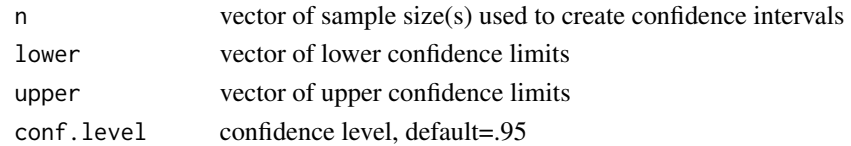

## Details

```
See vignette("hbimdetails")
```
## Value

A vector (or matrix) with elements (or columns)

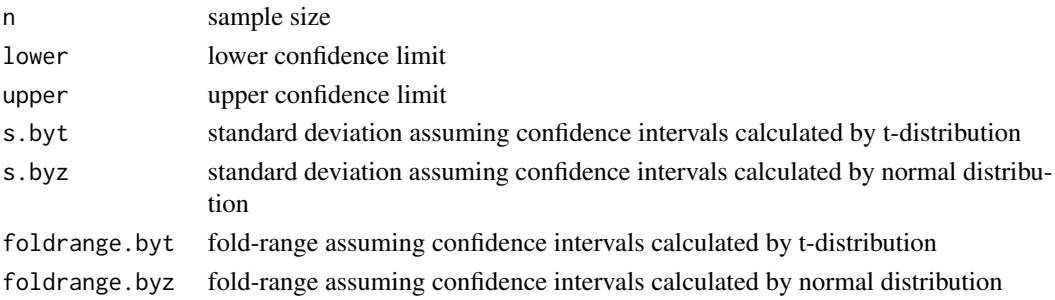

#### Examples

## sample size=43, lower cl=65, upper cl=85 calc.foldrange(43,65,85)

<span id="page-2-1"></span>deff.sigma *HBIM data*

#### <span id="page-2-2"></span>Description

These 6 data sets were calculated using the associated function. For example, deff.sigma was calculated with [eff.sigma](#page-3-1). The 3 data sets that begin with deff, give the expected efficacy for several values of mu. The 3 data sets that begin with dpp give the percent protected with several values of mu. The data sets that end in .sigma change for different values of sigma, and similarly for .mu and .rho (see [deff.sigma](#page-2-1)).

### Usage

```
data(deff.sigma)
data(deff.mu)
data(deff.rho)
data(dpp.sigma)
data(dpp.mu)
data(dpp.rho)
```
## <span id="page-3-0"></span>Format

The format is: List of 8

- mu vector of different values of mean for log10 antibody
- out1matrix of either expected efficacy or percent protected for 1 component model, rows corespond to mu, cols correspond to cparms
- out2matrix of either expected efficacy or percent protected for 2 component model, rows corespond to mu, cols correspond to cparms
- out3matrix of either expected efficacy or percent protected for 3 component model, rows corespond to mu, cols correspond to cparms
- col1vector of colors for different cparms of 1 component model
- col2vector of colors for different cparms of 2 component model
- col3vector of colors for different cparms of 3 component model
- cparmsvector parameters that change

## Examples

```
## here is the code that produces the 6 data sets, it takes about 25 hours to run
## so it is commented out here
#NSIM<-5*10^5
#SIGMAS.POWER<-c(9,65,5000)
#SIGMAS<-log10(SIGMAS.POWER)/(2*qnorm(.975))
#SCOLORS<-c("green","blue","red")
#FACTORS<-c(1/10, 1/3, 1/2, 1)
#FCOLORS<-c("red", "green", "blue", "black")
#RHOS<-c(-.5,-.25,0, 0.25, 0.5, 0.75, 1)
#RCOLORS<- c("black","tan","yellow","blue", "green", "red", "black")
#set.seed(1234521)
#MU<-((-40:40)/10)
#deff.sigma<-eff.sigma(mu=MU, sigmas=SIGMAS, COLORS = SCOLORS, rho = 0)
#deff.mu<-eff.mu(mu=MU, factor = FACTORS, COLORS = FCOLORS, sigma = SIGMAS[2], rho = 0)
#deff.rho<-eff.rho(mu=MU, sigma = SIGMAS[2], rho = RHOS, COLORS =RCOLORS,simulate=TRUE,nsim=NSIM)
#set.seed(32401)
#dpp.sigma<-pp.sigma(MU,sigmas=SIGMAS,COLORS = SCOLORS, rho = 0,nsim=NSIM)
#set.seed(21345123)
#dpp.mu<-pp.mu(MU,factor = FACTORS, COLORS = FCOLORS, sigma = SIGMAS[2], rho = 0, nsim=NSIM)
#set.seed(435919)
#dpp.rho<-pp.rho(MU,sigma = SIGMAS[2], rho = RHOS, COLORS =RCOLORS,nsim=NSIM)
```
#### <span id="page-4-0"></span>eff.mu 5

#### Description

These functions create the data sets used in the plots. The first part of the name denotes the output created. Thus, eff.sigma, eff.mu, eff.rho create efficacy values, while pp.sigma, pp.mu, pp.rho create percent protected values. The second part of the name is the parameter which is changed. For example, eff.sigma creates efficacy values for different values of sigma. See details for a more complete description. Default for eff. functions is integration, default for pp. functions is simulation.

#### Usage

```
eff.sigma(mu, sigmas, COLORS = c("red", "green", "blue"),
    rho = 0, \ldots)
eff.mu(mu, factor = c(1/10, 1/3, 1/2, 1),
    COLORS = c("red", "green", "blue", "black"),
    sigma = 0.553, rho = 0, ...)
eff.rho(mu, sigma = 0.553, rho = c(0, 0.25, 0.5, 0.75, 1),
    COLORS = c("black", "blue", "green", "red", "black"), ...)
pp.sigma(mu, sigmas, COLORS = c("red", "green", "blue"),
    rho = 0, nsim = 10<sup>0</sup>5pp.mu(mu, factor = c(1/10,1/3,1/2,1),
    COLORS = c("red", "green", "blue", "black"),
    sigma =0.553, rho = 0, nsim = 10^5)
pp.rho(mu, sigma = 0.553, rho = c(0, 0.25, 0.5, 0.75, 1),
    COLORS = c("black", "blue", "green", "red", "black"),
    nsim = 10<sup>0</sup>5
```
#### Arguments

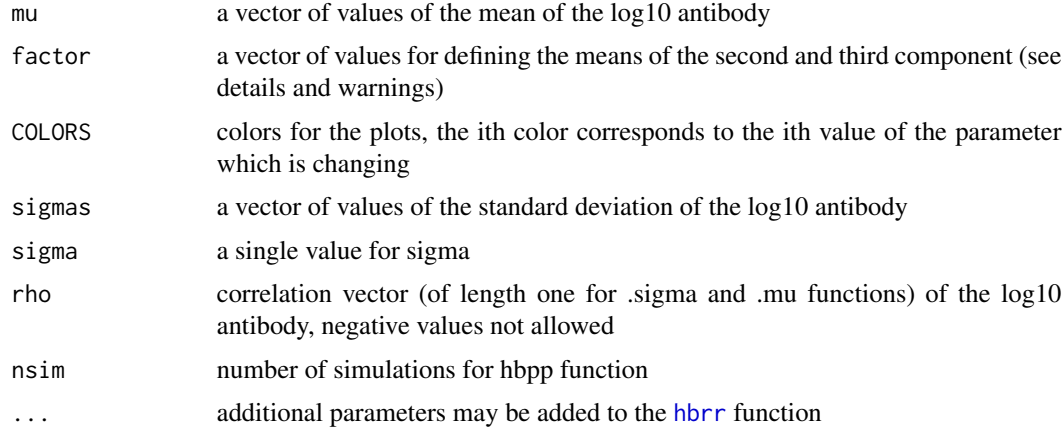

#### Details

For eff. sigma and pp. sigma we change sigma over the one, two, and three component model. For eff.mu and pp.mu we change the mean over the two and three component model. For eff.mu and pp.mu the factor parameter is associated with each level of the second and third component. See vignette("hbimdetails") for details. For eff.rho and pp.rho we change the correlation over the two and three component model; for the jth column of the out2 and out3 matrices, all correlations are given by jth level of factor. Because these calculations may take hours, we save the original calculations used in the paper as output data, deff. sigma, [deff.mu](#page-2-2), deff. rho, [dpp.sigma](#page-2-2), [dpp.mu](#page-2-2), and [dpp.rho](#page-2-2). These output data set may be accessed by the command data(). For example, to access [deff.sigma](#page-2-1) type data(deff.sigma).

## Value

A list with items

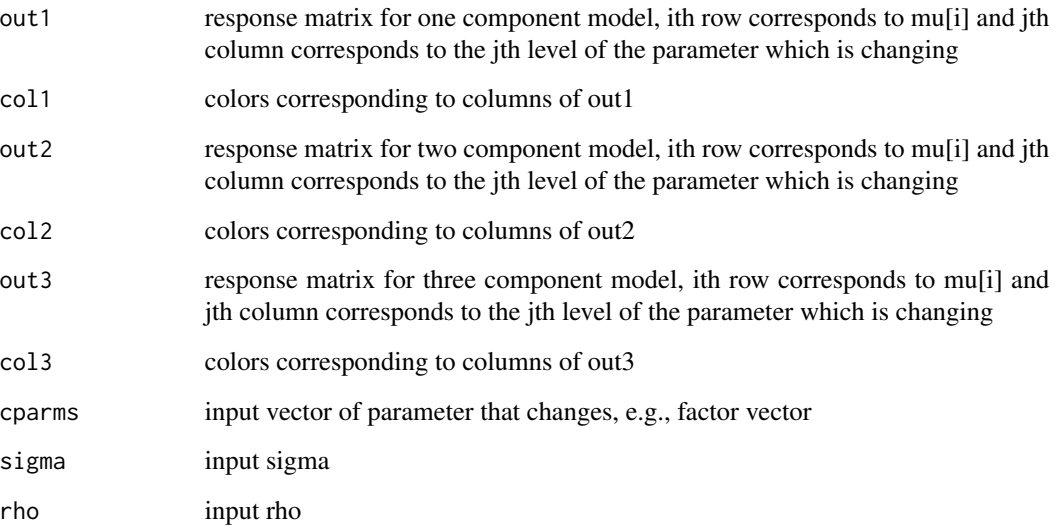

## Warning

Note to save computation time these functions do not check that all variance-covariance matrices used in the internal fucntions are positive definite. If you get an error message you do not understand check to see if the variance-covariance matrix is positive definite by checking the eigen values. For example, with sigma=1, rho=-.6, the 3 components model do not have a positive definite variance-covariance matrix because there is a negative eigenvalue (to see this run eigen(make.v(3,-.6,1)) ).

## Author(s)

M.P. Fay

## See Also

vignette("hbimdetails")

<span id="page-5-0"></span>

<span id="page-6-0"></span>

This function inputs two antibody by response curves and outputs values needed for plots of equivalent antibody response. This is called by other functions ([plotresp.equiv](#page-11-1), [plotresp.mix](#page-11-1)). It is not to be called directly. For that purpose use [equiv.increase](#page-7-1).

#### Usage

```
equiv.ab(effab1, ab1, effab2, ab2, npts = 100)
```
## Arguments

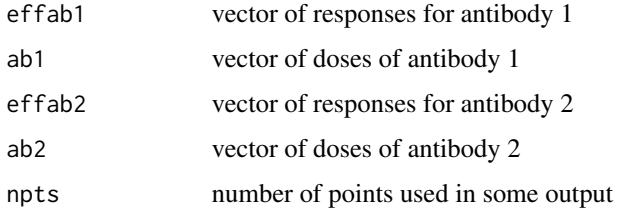

## Details

The function uses the [approx](#page-0-0) function to do linear interpolation and find the needed values.

## Value

A list containing:

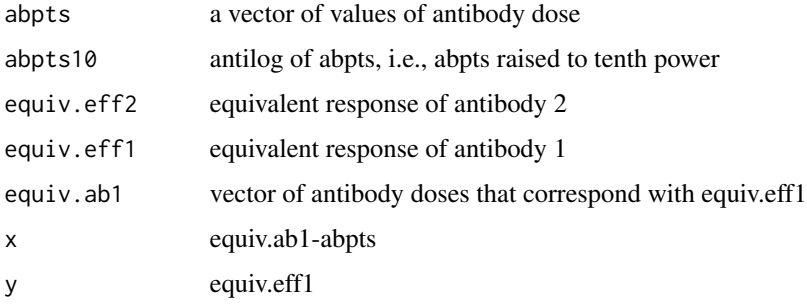

### See Also

[equiv.increase](#page-7-1)

<span id="page-7-1"></span><span id="page-7-0"></span>

This function takes two curves defined by vectors of x and y values and calculates the equivalent increase in the x value at the response value for the first curve at e1.

#### Usage

equiv.increase(x1, y1, x2, y2, e1, xlog = TRUE)

## Arguments

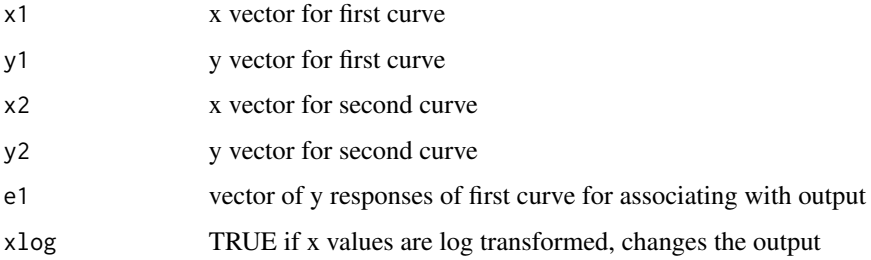

## Details

The function repeatedly uses the [approx](#page-0-0) function to do linear interpolation.

## Value

A list with 5 components

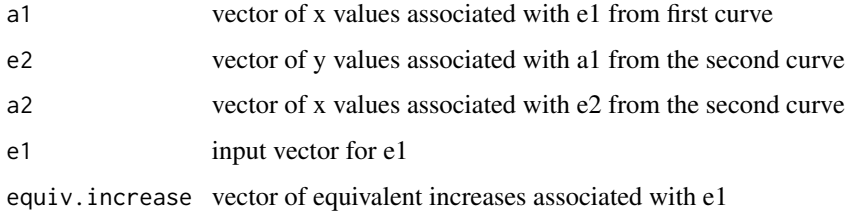

## Examples

```
data(deff.sigma)
D<-deff.sigma
equiv.increase(D$mu,D$out1[,2],D$mu,D$out2[,2],.5)
```
<span id="page-8-1"></span><span id="page-8-0"></span>hbrr *Calculate expected relative risk or percent protected from Hill model with Bliss Independence*

#### **Description**

Assuming that the log10 transformed doses are normally distributed, we calculate the expected relative risk (using hbrr) or percent protected (using hbpp) from the Hill model using Bliss Independence. Numeric integration is the default for up to three components for hbrr, while simulation is the default for two or three components for hbpp.

#### Usage

hbrr(mu, v, a = rep(1, length(mu)), simulate = FALSE, nsim =  $10^4$ , ...) hbpp(mu, v, a = rep(1, length(mu)), rp = 0.1, simulate = FALSE, nsim =  $10^5$ , ...)

#### Arguments

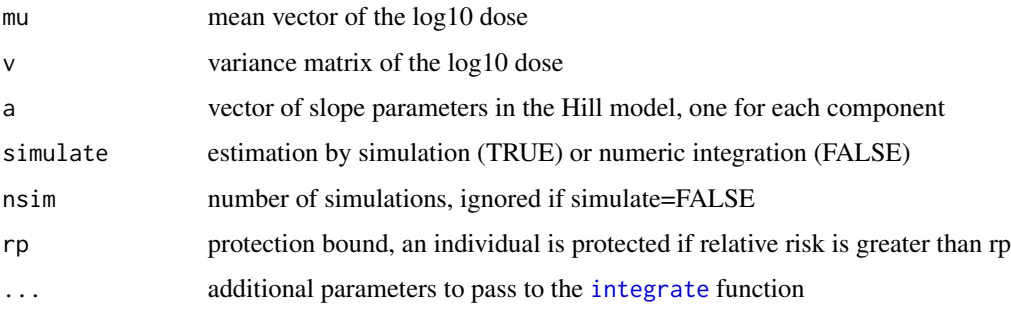

#### Details

Although the package adapt can do multidimensional integration, we have written specific functions to do this for up to 3 dimensions. This allows faster and more accurate integration. The integration is done by repeated calls to the integrate function. The functions which do the actual integration or simulation are internal functions which are not intended to be called by the user. These internal functions are: for hbrr, when simulate=FALSE, the function calls one of either [hbrr.integrate1](#page-0-0), [hbrr.integrate2](#page-0-0), [hbrr.integrate2.rhoeq1](#page-0-0), [hbrr.integrate3](#page-0-0), or hbrr. integrate3. rhoeq1 (for 1,2, or 3 component, with or without rho=1, taken from the size of the mu vector and dimension of the v matrix) and when simulation=TRUE it calls [hbrr.simulate](#page-0-0). Similar functions exist for hbpp; however, the [hbpp.integrate2](#page-0-0) and [hbpp.integrate3](#page-0-0) may have problems because of the discontinuity in the integration function. That is why for two or three component models hbpp. simulate is used by default.

## Value

a numeric value of the expected relative risk or percent protected.

#### Author(s)

M.P. Fay

#### References

Saul A, Fay MP (2007). Human Immunity and the Design of Multi-Component, Single Target Vaccines. PLoS ONE 2(9): e850. doi:10.1371/jounal.pone.0000850

#### Examples

```
## example of two dimensional integral
hbrr(c(.123,.432),matrix(c(1,.5,.5,1),2,2))
## faster but less accurate estimation by simulatin
hbrr(c(.123,.432),matrix(c(1,.5,.5,1),2,2),simulate=TRUE,nsim=10^4)
```
irdata *Immune Response data*

#### **Description**

Data from literature.

#### Usage

data(irdata)

#### Format

A data frame with 574 observations on the following 16 variables.

RecordNum a numeric vector

Old.Reference a numeric vector

Reference a numeric vector

Vaccine.and.trial.group a factor with levels (Pentacel +Recombivax) then Prevnar 11 valent Pneumonococcal-I 11 valent Pneumonococcal-DT Israel 11 valent Pneumonococcal-DT+alum Finnland 11 valent Pneumonococcal-DT+alum Israel 11 valent Pneumonococcal-DT+alum Philippines ACTHIB AP-YF AVA IM AVA SQ BERNA-YF Boostrix Boostrix + Poliorix Boostrix Polio (dTpa-IPV) DPaT-HVB-IPV/HIB mix DPaT-HVB-IPV+HIB separate DPaT-IPV/HiB mix DPaT-IPV+HiB separately DPT +Hib/HBV DPT +Hib + HBV DPTa DPTa/Pa DPTa5 DT DTP-HB + Hib DTPa-HBV DTPa/IPV/PRP-TT +PncD/T11 DTPa2 DTPa3 DTPa5 DTPaHBV-IPV+Hib DTPaHBV-IPV+Hib, PRP DTPaHBV-IPV+Hib, PRP-TT DTPw-C DTPw-E DTPw/IPV/PRP-TT +PncD/T11 group 1 DTPw/IPV/PRP-TT +PncD/T11 group 2 DTPwHBV-Hib DTPwHBV + Hib(Separate) Engerix B GBS Ia-TT 15 ug GBS Ia-TT 3.75 ug GBS Ia 55 ug GBS IaTT 60 ug GBS Ib-TT 15.75 ug GBS Ib-TT 3.94 ug GBS Ib-TT 63 ug GBS Ib 53 ug GBS II-TT GBS II-TT 14.3 ug GBS II-TT 3.6 ug GBS II-TT 57 ug GBS II-TT/III-TT GBS III-TT GBS III-TT 14.5 ug GBS III-TT 3.6 ug GBS III-TT 58 ug

<span id="page-9-0"></span>

GBS III 50 ug GBS V-CRM197 GBS V-TT GBS V-TT 2.4/1.1 ug GBS V-TT 38.5/17 ug GBS V-TT 9.6/4.3 ug H5N1Influenza 45ug H5N1Influenza 7.5ug H5N1Influenza 90ug H5N1Influenza 15ug H5N1Influenza Placebo Havrix+Engerix B HBV/Pentavax Heptavalent Pneumonococcal-CMR197 Heptavalent Pneumonococcal-OMPC Heptvalent Pneumonococcal-CMR197 Hiberix HibTITER HibTITER (PRP-CRM197) Infantrix-IVP+Hib Infantrix-IVP+Hib+Previnar Infantrix + Engerix separate Infantrix/Engerix Mixed Infantrix/Engrerix Mixed IPV-mkc IPV-vero Lyme OspA 15ug Lyme OspA 30ug LYMErix (OpsA) MCV4-DT Menactra Meningococcal PS-DT (MCV-4) Mencevax ACWY Meningitec (Menc-CRM197) Menomune Meningococcal PS Menomune Meningococcal PS (PSV-4) Octavalent Pneumonococcal-DT Octavalent Pneumonococcal-TT Oka/Merck varicella 16K PFU +M-M-R Oka/Merck varicella 50K PFU +M-M-R OpsA Lyme Disease Orimmune OspA Lyme Pentacel + Prevnar +Recombivax Pentavax Revaxis (Td-IPV) RKI-YF RSV PFP3 Tripedia Tripedia-Orimune-HibTITER Twinrix Twinrix adult Twinrix pediatric Typhoid/HAV Varilrix + M-M-R

- Carrier.for.conjugate.vaccines a factor with levels CRM197 Diphtheria toxoid OMPC Tetanus protein Tetanus toxoid
- Age.in.yrs.at.first.vaccination a factor with levels 0.12 0.17 0.17-0.5 0.25 0.5 1 1-12 1 -2 1.5 11-18 12-15 15-18 15-70 16-65 17-72 18-32 18-39 18-40 18-45 18-50 18-60 18-64 19-52 19-56 19-57 19-64 19-70 19-83 2 2-5 20-45 20-60 20-61 21-60 3 4 4-14 40-70 5-16 65-83
- Dose.schedule.in.weeks a factor with levels 0 0, 2 0, 2, 4 0, 26 0, 26/0, 4, 26 0, 4 0, 4, 10 0, 4, 26 0, 4, 52 0, 4, 8 0, 4, 8, 52 0, 52 0, 52, 104 0, 6, 13 0, 8 0, 8, 16 0, 8, 18 0, 8, 18 0, 8, 18, 220 0, 8, 18, 270 0, 8, 18, 320 0, 8, 18, 44 0, 8, 18, 56 0, 8, 18, 60 0, 8, 18, 70 0, 8, 18; 4,12,22 0, 8, 18; 4,12,22 0, 8, 39 0, 9, 37

Num.Immunizations a numeric vector

Endpoint.in.weeks.after.first.vaccine a numeric vector

- Antigen a factor with levels 1 14 18C 19F 23F 3 4 5 6B 7F 9V A AVA C DT F protein FHA FIM HAV HBs Hemagglutinin Ia-CPS Ib-CPS II-CPS III-CPS Measles MenC Mumps OspA Polio-1 Polio-2 Polio-3 PRN PRP PRP\* PT Rubella TT V-CPS Varicella Vi W135 Y YF
- Units a factor with levels EL.U/mL EU HI IU mIU ng SBA ug
- GMT a numeric vector
- GMT.95.pct.interval.low.limit a numeric vector

GMT.95.pct.interval.high.limit a numeric vector

n a numeric vector

Fold.Range a numeric vector

#### Source

See data(refs) for references

#### Examples

data(irdata) irdata[1,]

<span id="page-11-0"></span>

Not to be called directly. Used by [eff.sigma](#page-3-1), [eff.mu](#page-3-2), [eff.rho](#page-3-1), [pp.sigma](#page-3-1), [pp.mu](#page-3-1), and [pp.rho](#page-3-1).

#### Usage

make.v(n, r, sig2)

## Arguments

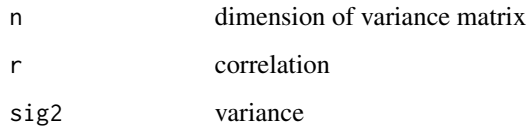

## Value

An variance-covariance matrix, with all diagonal elements equal and all off diagonal elements equal.

plotlogm.resp *Plot Hill/Bliss Independence Model Data.*

## <span id="page-11-1"></span>Description

These functions take data output calculated from the data generating functions (see details) and plot either: the mean of the log transformed antibody doses by the response (plotlogm.resp), equivalent increase in antibody plots (plotresp.equiv), or response of one component versus a mixture (for details see vignette("hbimdetails")).

#### Usage

```
plotlogm.resp(D, YLAB = "Efficacy", YLIM = c(0, 1),
   XLIM = c(-2, 2), TITLE="")plotresp.equiv(v(0, xLIM = c(0, 1), YLIM = c(1, 100)),RLAB = "Efficacy of", bounds= XLIM, TITLE="")
plotresp.mix(D, RLAB = "Efficacy of", XYLIM = c(0, 1),TITLE="")
```
<span id="page-12-0"></span>refs and the state of the state of the state of the state of the state of the state of the state of the state of the state of the state of the state of the state of the state of the state of the state of the state of the s

## Arguments

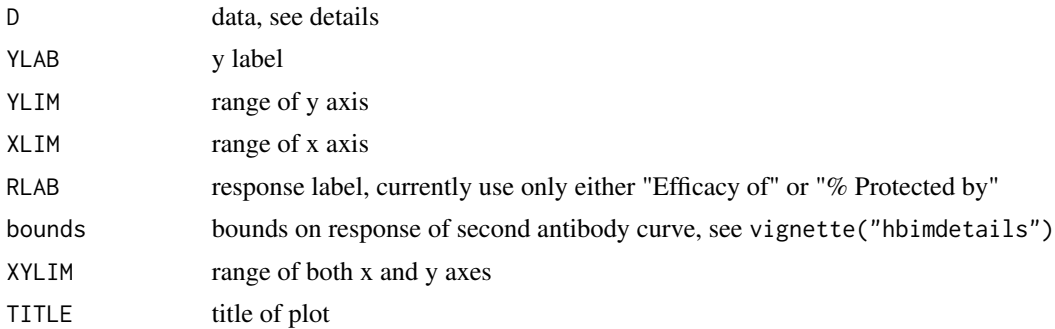

## Details

The following functions create data sets for plotting: [eff.sigma](#page-3-1), [eff.mu](#page-3-2), [eff.rho](#page-3-1), [pp.sigma](#page-3-1), [pp.mu](#page-3-1), [pp.rho](#page-3-1). These functions plot that data. For details see vignette("hbimdetails").

## Value

Plots

refs *Reference list*

## Description

Each reference is one long character string. See data(irdata) for data from each reference.

## Usage

data(refs)

## Format

The format is: Factor w/ 50 levels (the 50 references)

## Examples

data(refs) refs[1]

# <span id="page-13-0"></span>Index

∗Topic arith equiv.increase , [8](#page-7-0) ∗Topic datagen eff.mu , [4](#page-3-0) ∗Topic datasets deff.sigma, [3](#page-2-0) irdata , [10](#page-9-0) refs , [13](#page-12-0) ∗Topic hplot plotlogm.resp , [12](#page-11-0) ∗Topic misc equiv.ab , [7](#page-6-0) make.v , [12](#page-11-0) ∗Topic models hbrr , [9](#page-8-0) ∗Topic package hbim-package , [2](#page-1-0) ∗Topic univar calc.foldrange , [2](#page-1-0) approx , *[7,](#page-6-0) [8](#page-7-0)* calc.foldrange , [2](#page-1-0) deff.mu , *[6](#page-5-0)* deff.mu *(*deff.sigma *)* , [3](#page-2-0) deff.rho , *[6](#page-5-0)* deff.rho *(*deff.sigma *)* , [3](#page-2-0) deff.sigma , *[3](#page-2-0)* , [3](#page-2-0) , *[6](#page-5-0)* dpp.mu , *[6](#page-5-0)* dpp.mu *(*deff.sigma *)* , [3](#page-2-0) dpp.rho , *[6](#page-5-0)* dpp.rho *(*deff.sigma *)* , [3](#page-2-0) dpp.sigma , *[6](#page-5-0)* dpp.sigma *(*deff.sigma *)* , [3](#page-2-0) eff.mu, [4](#page-3-0), *[12](#page-11-0), [13](#page-12-0)* eff.rho , *[12](#page-11-0) , [13](#page-12-0)*

eff.rho *(*eff.mu *)* , [4](#page-3-0) eff.sigma , *[3](#page-2-0)* , *[12](#page-11-0) , [13](#page-12-0)* eff.sigma *(*eff.mu *)* , [4](#page-3-0) equiv.ab , [7](#page-6-0) equiv.increase , *[7](#page-6-0)* , [8](#page-7-0) hbim *(*hbim-package *)* , [2](#page-1-0) hbim-package, [2](#page-1-0) hbpp *(*hbrr *)* , [9](#page-8-0) hbpp.integrate2 , *[9](#page-8-0)* hbpp.integrate3 , *[9](#page-8-0)* hbpp.simulate , *[9](#page-8-0)* hbrr , *[5](#page-4-0)* , [9](#page-8-0) hbrr.integrate1 , *[9](#page-8-0)* hbrr.integrate2 , *[9](#page-8-0)* hbrr.integrate2.rhoeq1 , *[9](#page-8-0)* hbrr.integrate3 , *[9](#page-8-0)* hbrr.integrate3.rhoeq1 , *[9](#page-8-0)* hbrr.simulate , *[9](#page-8-0)* integrate , *[9](#page-8-0)* irdata , [10](#page-9-0) make.v , [12](#page-11-0) plotlogm.resp , [12](#page-11-0) plotresp.equiv , *[7](#page-6-0)* plotresp.equiv *(*plotlogm.resp *)* , [12](#page-11-0) plotresp.mix , *[7](#page-6-0)*

plotresp.mix *(*plotlogm.resp *)* , [12](#page-11-0)

pp.mu , *[12](#page-11-0) , [13](#page-12-0)* pp.mu *(*eff.mu *)* , [4](#page-3-0) pp.rho , *[12](#page-11-0) , [13](#page-12-0)* pp.rho *(*eff.mu *)* , [4](#page-3-0) pp.sigma , *[12](#page-11-0) , [13](#page-12-0)* pp.sigma *(*eff.mu *)* , [4](#page-3-0)

refs , [13](#page-12-0)

14